## **Download Adobe Photoshop 2022 (Version 23.1.1) Incl Product Key License Key 2023**

Installing Adobe Photoshop and then cracking it is easy and simple. The first step is to download and install the Adobe Photoshop software on your computer. Then, you need to locate the installation.exe file and run it. Once the installation is complete, you need to locate the patch file and copy it to your computer. The patch file is usually available online, and it is used to unlock the full version of the software. Once the patch file is copied, you need to run it and then follow the instructions on the screen. Once the patching process is complete, you will have a fully functional version of Adobe Photoshop on your computer. To make sure that the software is running properly, you should check the version number to ensure that the crack was successful. And that's it - you have now successfully installed and cracked Adobe Photoshop!

[Click Here](http://seachtop.com/ZG93bmxvYWR8T2w0T1cxaWVIeDhNVFkzTWpVNU1qVTNOSHg4TWpVNU1IeDhLRTBwSUZkdmNtUndjbVZ6Y3lCYldFMU1VbEJESUZZeUlGQkVSbDA.QWRvYmUgUGhvdG9zaG9wIDIwMjIgKFZlcnNpb24gMjMuMS4xKQQWR?thirunallar=converters.disrupt&potiphar=vasectomy)

Like most other unsatisfied users of PhotoFlow and Adobe Lightroom, I love all of Adobe's software, but I hate how there is no mobile version of Lightroom for iOS users. It would be nice for the company to consider this mighty wide gap in their software, since the Adobe Creative Cloud suite is widely popular among photographers and the Lightroom and Photoshop platforms are crucial to that professional toolbox of theirs. Adobe OnStage is a proprietary PLM or Product Lifecycle Management system that brought enterprise, content transformation and workflow together and connected a series of innovative and agile software workflow tools that have been integrated into this single software. Adobe OnStage 11 is a top-of-the-line version of the OnStage workflow platform powered by Adobe Creative Suite. What? You don't want to choose just one of Adobe's products to do your work? Can't afford to license all of their software? Pampered individuals that allow their Photoshop images to be fused with the Adobe Creative Suite family can still turn their creativity loose inside Lightroom, Photoshop and any number of graphic arts disciplines using the powerful sandbox software. I'm not sure why I should be surprised that the Apple Photos app is bundled with the upcoming Apple Watch Series 3, but I am. It's always been odd to me that Apple's iCloud has always offered a bundled Apple Photos app that comes with the various iOS devices you may have in your list of supported devices. With that singular driving force behind Apple's cloud "syncing" services, it goes without saying that Apple Photos is second nature to the dedicated Apple Podcasts user in my world. We often say that the more features, the better for products of this type – and not many products have an intuitive interface that makes everything as easy to do as with Apple Photos on the watch. The Apple Watch Series 3 will also come with a number of other options, including the Apple Podcasts app, which I've had experience with on my current Apple TV 3. I don't know that I will see much benefit in this particular inclusion of Apple Photos, but there's no harm in being surprised.

## **Adobe Photoshop 2022 (Version 23.1.1) Download free With Product Key x32/64 {{ lifetimE patch }} 2022**

Photoshop's powerful tools make it easy to edit and manipulate images in ways that were never before possible. Now, when you make edits, you can see the results immediately with real-time previews of the live effects in the Artboard. Next, you need to import your image into Photoshop. At this point, you can crop, zoom in, and manipulate your photo any way you desire. The best part of the web is that you can use all of the elements you need on a tablet or phone. **Filters** Filters allow you to add effects to the images you are editing. Photoshop filters are available in the Filter menu on the left panel. You can use different filters to make your image look like a completely different style, and the images you can create from the filters. Most of the time it's best to use the individual tools of Photoshop instead of the entire toolset. There are many reasons why, but the most important is because you can more efficiently make changes to an image. The tools become much more powerful when you use them one at a time, and not the entire toolset. Preparing files so that they are ready to go into a different software is a great way to master your Photoshop skills. By doing this, you can not only use the same file in multiple software applications, but you can also use the application's own functions as well. This is a great way to get familiar with a software's features and functions. The selection was set as a solid color, and then the color was changed to transparent. The image below shows that we changed the selection, filled the selection with a solid color and replaced the layer with another layer. The image below is the result of saving the file and opening with Photoshop Elements. In this way, the selection in the shape layer was set and the image was

saved as a JPEG file.  $e3d0a04c9c$ 

## **Adobe Photoshop 2022 (Version 23.1.1) Download Full Product Key CRACK For Windows 2022**

Photoshop is the very limited digital painting software but has higher volume of features and is considerably powerful than other paint programs, such as Corel Draw etc. Photoshop comes with the best tools, features, and designs offering support to its users and to the graphic designing and multimedia industries. It is the top software in the market with a high demand and a wider use than other tools for public. If you want to edit your images or make them terrific, then you should learn the basic of this great software. Then you can use Photoshop for professional and private designs. Adobe Photoshop 'Elements' is a pack of ten programs. Seventy five percent of that is the same that you can use for free and the rest are Adobe's updates for the basic use of editing. Elements is a dream team for graphic designers, and Adobe Photoshop Elements is a very famous package of Photoshop. It is far better than the popular Adobe Photoshop. You love what you can do with the software, whether it is an element which allows you to create stunning layout, vectors, and the text message layout. If you want to make the best layout with many formats in Photoshop then it is necessary to learn how to use Photoshop, and then you will get a professional look. It is really the best software in Photoshop its you can also create images digitally. If you are using Photoshop to create your photographs you will need more than Photoshop you will have to program your photos by using photoshop. And also you must also learn Photoshop, you can use some new feature of Photoshop which is much more advantageous and easy to use.

adobe photoshop creative cloud free download full version adobe photoshop download for windows 7 https //creative cloud.adobe.com/apps/download/photoshop how to download photoshop from adobe creative cloud adobe creative cloud photoshop cc free download adobe creative cloud photoshop cc 2018 download photoshop not downloading creative cloud adobe creative cloud photoshop cc 2017 free download adobe creative cloud photoshop cs6 download e shram photoshop action file download

Photoshop is the most powerful and popular image editing software on the market. With it, you can: Edit photos, manipulate 3D objects, create layers, and apply complex effects. In this book, author Andrew Lewandowski demonstrates how to operate Photoshop effectively, and shows how to get the most from Photoshop's powerful features. You learn how to open and save files, manipulate images with the tools in the Toolbox and layers, and work with the Layers panel. Discover more with Photoshop's many new features, including the Content-Aware Fill, New Camera Raw, Type tools, and brushes. Photoshop is stepping up its game in the professional photo editing market, but not with a Pixel 2-esque overhaul to its core features. The 2020 update brings a few minor tweaks to the UI, as well as new tools and features to the repertoire of Photoshop's professional users. For example, the menu options feature a more prominent look, which now uses a consistent color scheme. The dropdown menus have been given a more distinctive look to help users navigate through the software more easily. Furthermore, new tools can be added to the toolbox for quick access. These tools, such as the new Autofocus and Transformation tools, are meant to help users get up and running quickly. Also, a new Adjusted Picture tool lets you correct perspective by changing the amount of overlap among the edges and corners of your photo. Managing your assets and projects across multiple devices has never been easier, thanks to new Share for Review and Merge features.

Simply click the Share for Review icon in Photoshop, and you'll be able to collaborate with people using familiar tools such as email, Google Docs and Microsoft SharePoint. For easier collaboration on text and note-taking, Photoshop now supports Dropbox OneDrive and Box so you can more easily share and collaborate on files. Next, the Merge feature will enable you to easily and quickly combine Photoshop files with files from other apps.

For last, but certainly not least is this short tutorial video by Graphic Design Academy, giving an overview of the different ways you can customize your widgets on Mac's. If, for instance, you wish to change the font or the appearance of your Mac widgets, it's simple to go to the System Preferences section and look for the "Widget" icon to customize the look and feel of your widgets according to your specifications. There are a lot of different themes and the pros and cons of each. The best part is that you can modify the widgets by just hit the original icon located at the top left of the screen to be redirected. Want to see more tutorials about widgets on Mac? Check out the brand new Mac OS X Quick Tips . Check also the Watch this short video on how to change the appearance of your Mac . At the top, you'll find the Quick Fix panel, which has all the tools you need for simple edits. The panel pops down from the top left or right at the press of a button, or to access additional options that need to be set. The top left contains the dialog boxes and most of the controls we find in Photoshop. The left side displays tools and panels as in Photoshop proper. At the bottom of the workspace, you'll find the Develop section, divided into 10 tabs. Each of these, aside from the Document Creator, includes a collection of tools that we found in Elements Pro. With a double click, for example, you can select and copy exactly what you see. The *Edit* tab – as in Photoshop – is home to all the tools you can find in the professional version, including most of the tools for adjustments, cleaning up, and deconstructing images. They include the Layers panel, editing tools, filters, and so on.

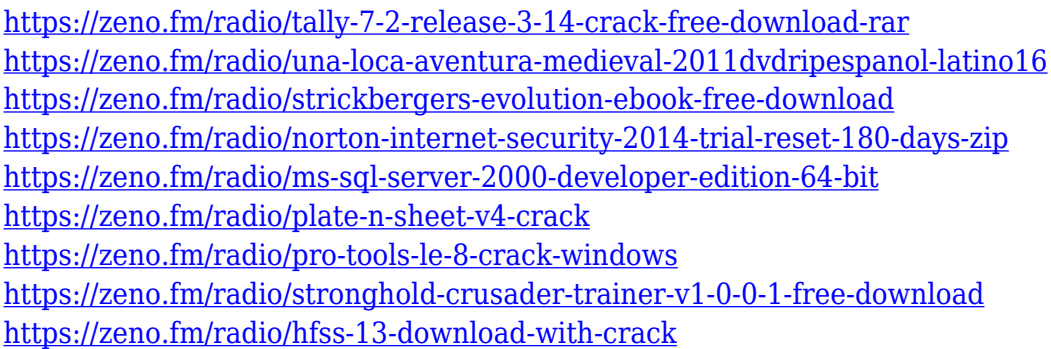

With new features like Liquify, you can easily pull out sections of an image and change their appearance by warping it. With Animation Panels, you can easily turn layers into key frames for a movie, reduce the number of frames, start at a specific point, or even reverse and loop a movie. These are some of the best editing features of Photoshop, one of the world's most-used and influential desktop image-editing software products. In fact, it's so important to many designers that it now dwarfs even Illustrator in terms of popularity. Designers have been saying for some time that the industry needs a Photoshop-style program that finally focuses solely on editing images. Continue Reading . The powerful tool has seen a shed load of new features and updates since the release of Photoshop CS3, and in the latest iteration called Photoshop CC, it has a look of a graffiti artist's masterpiece , which is equipped with features, such as: With a wide range of tools, Photoshop can help you create whatever it is you desire. For instance, Photoshop offers seamless editing of both 2D and 3D content. With its powerful tools, you can edit, retouch photographs, resizing, creating

slideshows, creating 3D-like effects, even creating animations, for example. You can use the various filters and the amazing features available in Photoshop for creating stunning images and designs. Photoshop is an absolute powerhouse when it comes to editing, retouching, and designing images and graphics. Using its various tools, you can create stunning photos and designs. As a matter of fact, Photoshop is one of the most directly useful computer software, hence it is a highly recommended software for both professionals and non-professionals.

You can also blur image layers and image groups using this tool. The absolute and unlimited usage of this tool makes it the fastest way to create your own custom filter set. If you are planning to create your own creation, then sideloading or downloading free blur filters from the Internet through Photoshop's features is always a good idea. If the effects are not satisfactory, then you can go for greater levels of blur capabilities. The original tools in Photoshop give the best results but the advanced options in (**Properties**>) offer more possibilities. However, these left and right options are not so difficult to use and they are all readily available for swift photo editing. Actions are written scripts in Photoshop, which are not merely a small set of basic commands. They are written to work with a tool or a preset and this influences to a great deal the use of the tool. However, actions are more than that. They have the advantage of offering a set-defined step-by-step workflow system, which makes them easy to automate a series of tasks. You can read a whole lot by converting, adding or erasing layers and you can duplicate objects. Most of the Photoshop actions are at present time, online and free to use. At present, the snap tool is often suggested as the best tool among all other refiners and touch ups. It is a basic feature but the power is immense. Paths (or strokes) offer a precise control over precise areas. Layers are the building blocks of the files and they can be used to create very complex files. Whenever you open a project, Photoshop offers the layers as default. You can use it to bring in different images in such a way that they have their own position or you can use it to add different effects. You can place on a layer an image and then add effects to it and finally add another image on top of it.